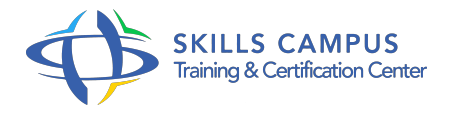

# Modélisation UML 2 avec Magicdraw

## -Réference: **SUP-23** -Durée: **3 Jours (21 Heures)**

## **Les objectifs de la formation**

- Savoir utiliser UML dans les différentes activités d'ingénierie logicielle (métier, exigences, conception)
- Savoir mettre en oeuvre UML avec l'outil MagicDraw (diagrammes de classes, de séquence, d'états...)
- Savoir élaborer une conception de qualité par l'utilisation de patterns d'architecture (couches, MVC)
- Savoir exprimer la conception avec MagicDraw à l'aide d'une modélisation statique et dynamique

# **A qui s'adesse cette formation ?**

#### **POUR QUI :**

Architectes logiciel, concepteurs, développeurs.

#### **Programme**

## **Introduction à la modélisation métier**

- La démarche projet et les activités d'ingénierie logicielle.
- o Importance de l'activité de conception.
- UML au sein de la démarche projet.
- Les différents diagrammes.
- La notion de stéréotype et de profil.
- La modélisation du métier: processus métier- diagramme d'activité et diagramme de classes du domaine.
- Travaux pratiques Prise en main de l'étude cas et de MagicDraw: structuration du projet en packages et utilisation de profil.
- Modélisation du métier avec le diagramme d'activité.

# **Spécifier les exigences**

- Exigences fonctionnelle et non fonctionnelle.
- Approche FURPS.
- Définition des acteurs.
- Définition des cas d'utilisation.
- Diagramme de cas d'utilisation.
- o Illustration de scénarios de cas d'utilisation avec le diagramme de séquence.
- Travaux pratiques Spécification des exigences de l'étude de cas : diagrammes de cas d'usage et de séquence.

#### **Concevoir le système - Modélisation statique**

- L'architecture du code.
- o Patterns en couches/layers.
- o Pattern MVC.
- o Structuration en packages.
- <sup>o</sup> Identification des classes.
- Attributs.
- <sup>o</sup> Opérations.
- Diagramme de classes.
- Relations d'association entre classes.
- Relations de généralisation.
- Travaux pratiques Réaliser la modélisation statique avec MagicDraw: structurer le code en packages.
- o Réaliser le diagramme de classes.

#### **Concevoir le système - Modélisation dynamique**

- Définir les opérations.
- o Scénarii de cas d'utilisation de niveau conception.
- Description des interactions avec le diagramme de séquence.
- <sup>o</sup> Gestion des états.
- Diagramme d'états.
- Travaux pratiques Réaliser la modélisation dynamique avec MagicDraw: diagramme de séquence.
- Définition des états avec le diagramme de machine d'états.

#### **Concevoir le système - Modélisation du déploiement**

- La définition des composants déployables et de leurs interfaces.
- Diagramme de composants.
- Le déploiement des composants sur l'architecture matérielle.
- Diagramme de déploiement.

#### **Programme**

- Travaux pratiques Réaliser la modélisation du déploiement : diagramme de composants et de déploiement.
- **Introduction aux fonctions avancées de l'outil**
	- Génération de code et "reverse engineering".
	- Génération de la documentation.
	- Réalisation de grands projets et utilisation collaborative.

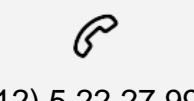

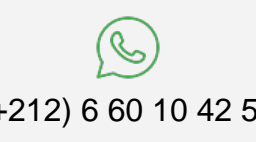

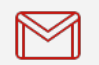

(+212) 5 22 27 99 01 (+212) 6 60 10 42 56 Contact@skills-group.com

 Nous sommes à votre disposition : De Lun - Ven 09h00-18h00 et Sam 09H00 – 13H00

 Angle bd Abdelmoumen et rue Soumaya, Résidence Shehrazade 3, 7éme étage N° 30 Casablanca 20340, Maroc